<sup>Документ подписан простой у три не терство сельского хозяйства Российской федерации</sup> Информация о владельце: Ситетинов в рекименное и последниками в образовательное учреждение Должность: Проректор по учебно-воспитат**вы ощебто профессионального образования** "Санкт-Петербургский государственный университет ветеринарной медицины" Дата подписания: 19.10.2023 12:38:36 ФИО: Сухинин Александр Александрович Уникальный программный ключ: e0eb125161f4cee9ef898b5de88f5c7dcefdc28a

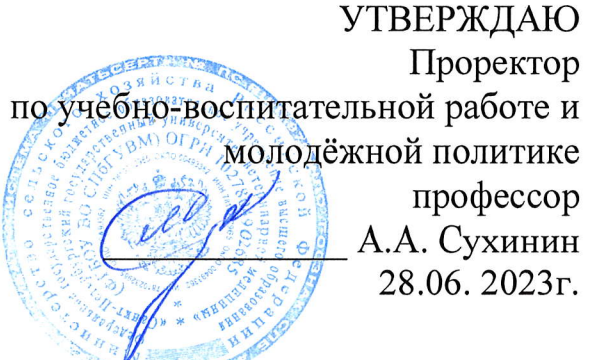

#### Кафедра неорганической химии и биофизики

### РАБОЧАЯ ПРОГРАММА

по дисциплине

### "ИНФОРМАТИКА И СОВРЕМЕННЫЕ ИНФОРМАЦИОННЫЕ ТЕХНОЛОГИИ "

Уровень высшего образования БАКАЛАВРИАТ Направление подготовки 06.03.01 - Биология Очная форма обучения Год начала подготовки -2023

> Рассмотрена и принята на заседании кафедры «26» июня 2023 г. Протокол №  $\{3\}$

Зав. кафедрой неорганической химии и биофизики к.х.н., доцент А.Н.Барышев

Санкт-Петербург 2023

## **1. ЦЕЛИ И ЗАДАЧИ ДИСЦИПЛИНЫ**

Основная **цель** освоения дисциплины – обеспечить возможность эффективного решения профессиональных задач в соответствии с данными видами профессиональной деятельности

Для достижения поставленных целей необходимо решить следующие **задачи**:

- изучение основных понятий информатики;
- изучение методов получения, хранения, переработки и передачи информации на основе компьютерных технологий;
- приобретение навыков использования современных пакетов по обработке текущей информации в своей профессиональной деятельности.

### **2. ПЕРЕЧЕНЬ ПЛАНИРУЕМЫХ РЕЗУЛЬТАТОВ ОБУЧЕНИЯ ПО ДИСЦИ-ПЛИНЕ (МОДУЛЮ), СООТНЕСЕННЫХ С ПЛАНИРУЕМЫМИ РЕЗУЛЬТАТА-МИ ОСВОЕНИЯ ОБРАЗОВАТЕЛЬНОЙ ПРОГРАММЫ**

В результате освоения дисциплины обучающийся готовится к следующим видам деятельности, в соответствии с образовательным стандартом ФГОС ВО по направлению подготовки 06.03.01 «Биология».

Виды профессиональной деятельности: научно-исследовательская;

#### **Компетенции обучающегося, формируемые в результате освоения дисциплины**

Изучение дисциплины должно сформировать следующие компетенции:

#### **а) универсальные компетенции (УК):**

 Способен осуществлять поиск, критический анализ и синтез информации, применять системный подход для решения поставленных задач (УК-1);

#### **УК-1.1.** Анализирует задачу, выделяя ее базовые составляющие.

**УК-1.2.** Определяет, интерпретирует и ранжирует информацию, требуемую для решения поставленной задачи.

**УК-1.3.** Осуществляет поиск информации для решения поставленной задачи по различным типам запросов.

- **УК-1.4.** Рассматривает и предлагает возможные варианты решения поставленной задачи, оценивая их достоинства и недостатки.
- Способен осуществлять деловую коммуникацию в устной и письменной формах на государственном языке Российской Федерации и иностранном(ых) языке(ах) (УК-4).

**УК-4.1** Выбирает стиль общения на русском языке в зависимости от цели и условий партнерства, адаптирует речь, стиль общения и зык жестов к ситуациям взаимодействия.

**УК-4.2** Ведет деловую переписку на русском языке с учетом особенностей стилистики официальных и неофициальных писем.

**УК-4.3** Ведет деловую переписку на иностранном языке с учетом особенностей стилистики официальных и социокультурных различий.

**УК-4.4** Выполняет для личных целей перевод официальных и профессиональных текстов с иностранного языка на русский, с русского на иностранный.

**УК-4.5** Публично выступает на русском языке, строит сове выступление с учетом аудитории и цели общения

**УК-4.6** Устно представляет результаты своей деятельности на иностранном языке, может поддержать разговор в ходе их обсуждения.

#### **б) общепрофессиональные компетенции (ОПК):**

 Способен использовать в профессиональной деятельности основные законы физики, химии, наук о Земле и биологии, применять методы математического анализа и моделирования, теоретических и экспериментальных исследований, приобретать новые математические и естественнонаучные знания, используя современные образовательные и информационные технологии (ОПК-6);

**ОПК-6.1.** Использует в профессиональной деятельности основные законы физики, химии, наук о Земле и биологии

**ОПК-6.2.** Применяет методы математического анализа и моделирования, теоретических и экспериментальных исследований

- **ОПК-6.3.** способен приобретать новые математические и естественнонаучные знания, используя современные образовательные и информационные технологии
- Способен применять современные информационно-коммуникационные технологии для решения стандартных профессиональных задач с учетом требований информационной безопасности (ОПК-7).

**ОПК-7.1**. Понимает принципы работы современных информационных технологий при решении задач биологической направленности

 **ОПК-7.2.** Использует принципы работы современных информационных технологий при решении задач биологической направленности современных информационнокоммукационных технологий для саморазвития, профессиональной деятельности и делового общения

#### **в) профессиональные компетенции (ПК):**

 способен эксплуатировать современную аппаратуру и оборудование для выполнения научно-исследовательских полевых и лабораторных биологических работ (ПК-1);

**ПК-1.1** Применяет в своей деятельности аналитическое лабораторное оборудование; средства вычислительной техники, коммуникации и связи;

- **ПК-1.2.** Проводит лабораторные исследования, замеры, анализы отобранных природных образцов; работать на аналитическом лабораторном оборудовании; использовать автоматизированные системы контроля экологического состояния территорий.
- способен использовать основные технические средства поиска научно-биологической информации, универсальные пакеты прикладных компьютерных программ, создавать базы экспериментальных биологических данных, работать с биологической информацией в глобальных компьютерных сетях (ПК-7).

**ПК-7.1.** Проводит первичный поиск информации по заданной тематике (в т.ч., с использованием открытых баз данных)

**ПК-7.2**. Использует в своей деятельности универсальные пакеты прикладных компьютерных программ

**ПК-7.3.** Создает базы экспериментальных биологических данных

#### **3. МЕСТО ДИСЦИПЛИНЫ В СТРУКТУРЕ ОПОП**

Дисциплина Б1.О.7 «Информатика и современные информационные технологии» является дисциплиной обязательной части учебного плана направления подготовки 06.03.01 – «Биология».

Осваивается в 3 семестре.

При изучении дисциплины «Информатика и современные информационные технологии» используются знания и навыки, полученные студентами при освоении таких дисциплин, как математика и математические методы в биологии, алгебра и геометрия школьного курса, ботаника. Также дисциплина биофизика, физика биологических систем.

#### **4. ОБЪЁМ ДИСЦИПЛИНЫ «ИНФОРМАТИКА И СОВРЕМЕННЫЕ ИНФОРМАЦИОННЫЕ ТЕХНОЛОГИИ»**

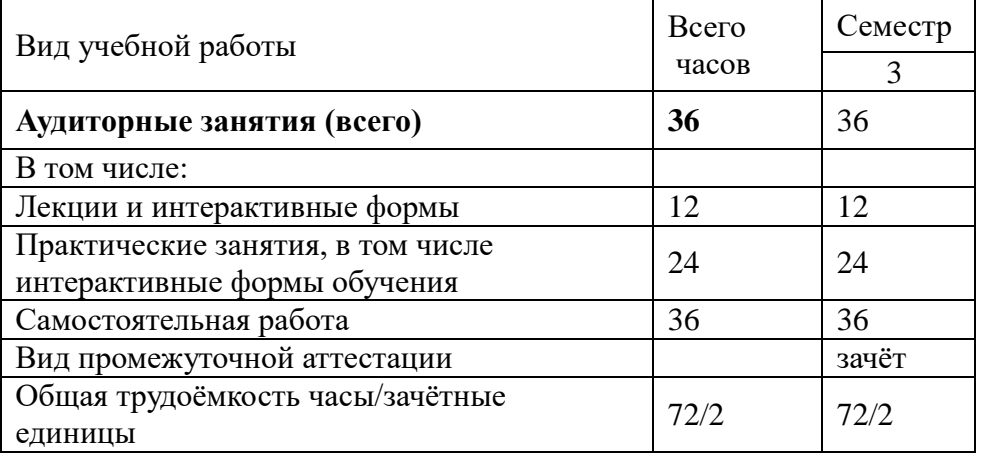

#### **5. СОДЕРЖАНИЕ ДИСЦИПЛИНЫ «ИНФОРМАТИКА И СОВРЕМЕННЫЕ ИНФОРМАЦИОННЫЕ ТЕХНОЛОГИИ»**

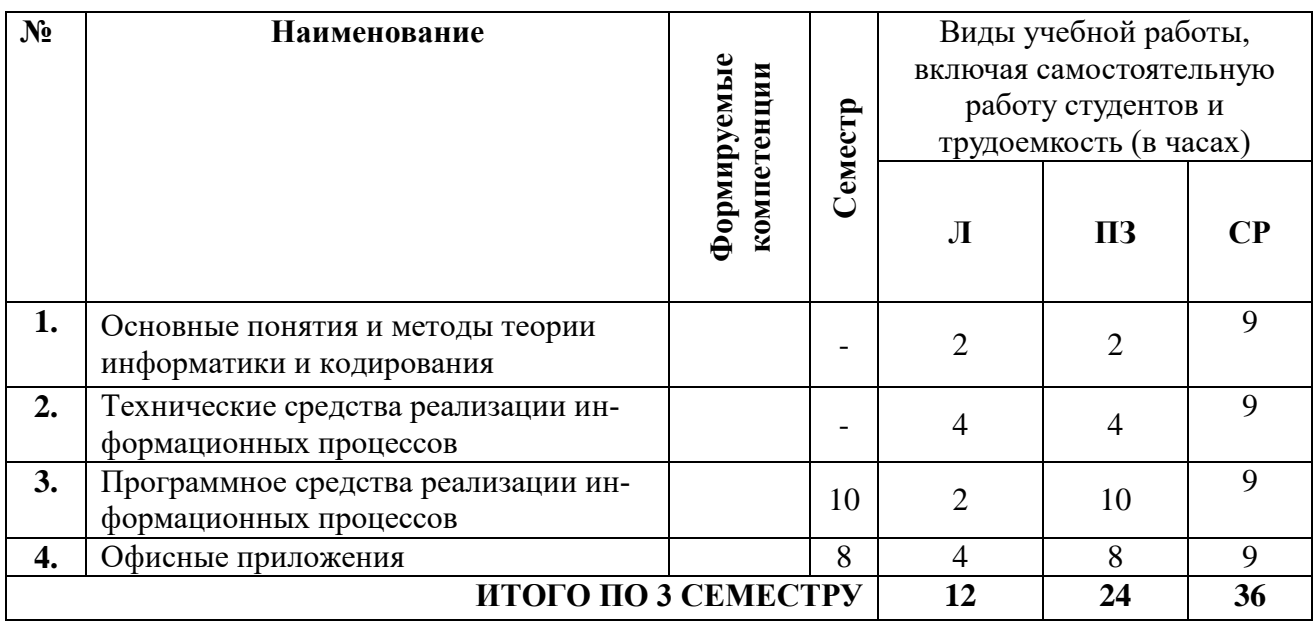

#### **6. ПЕРЕЧЕНЬ УЧЕБНО-МЕТОДИЧЕСКОГО ОБЕСПЕЧЕНИЯ ДЛЯ САМОСТОЯТЕЛЬНОЙ РАБОТЫ ОБУЧАЮЩИХСЯ ПО ДИСЦИПЛИНЕ**

#### **6.1. Методические указания для самостоятельной работы**

1. Учебно-методическое пособие по организации самостоятельной работы студентов по направлениям подготовки, реализуемым в СПбГАВМ [Электронный ресурс] / А.А. Сухинин [и др.]; СПбГАВМ – СПб.: Изд-во СПбГАВМ, 2018. – 67 с. – Режим доступа: <https://ebs.spbgavm.ru/MarcWeb2/Default.asp> (дата обращения: 26.06.2023)

#### **7. ПЕРЕЧЕНЬ ОСНОВНОЙ И ДОПОЛНИТЕЛЬНОЙ ЛИТЕРАТУРЫ, НЕОБХОДИМОЙ ДЛЯ ОСВОЕНИЯ ДИСЦИПЛИНЫ**

- 1. Симанович С.В. Информатика. Базовый курс: учебник / С.В. Симанович. 2-е изд. СПб.: Питер, 2016.- 640с.
- 2. Макарова Н.В. Информатика: учебник / Н.В. Макарова. 5-ое изд., пераб. М., Финансы и статистика, 2015. – 768с.
- 3. Иголинская М.К. Смирнова Е.М..Практическое руководство к лабораторным работам по информатике (часть первая). Текстовый редактор MicrosoftOfficeWord 2007. СПб, СПбГАВМ, 2013.
- 4. Иголинская М.К., Смирнова Е.М. MicrosoftOffice 2007. Электронные таблицы Excel.. Санкт-Петербург, СПбГАВМ, 2017.
- 5. Гмурман В.Е. Теория вероятностей и математическая статистика: учебное пособие / В.Е. Гмурман. – 12-е изд., перераб. - М., Высшая образование, Юрайт-ат, 2015. – 400с.
- 6. Иголинская М.К., Смирнова Е.М., Лебединская Н.А. Высшая математика. Методическое руководство для студентов факультетов биоэкологии, водных биоресурсов и аквакультуры и ветеринарносанитарной экспертизы. Санкт-Петербург, СПбГАВМ, 2015. 68с.
- 7. Гашев, С.Н. Математические методы в биологии: анализ биологических данных в системе Statistica / С.Н.Гашев, Ф.Х.Бетляева, М.Ю.Лупинос. - Тюмень: Изд-во ТюмГУ, 2014. – 208 с. Учебнометодическое пособие. Грифом УМО 2. Лагутин, М. Б.. Наглядная математическая статистика: учеб.пособие для студ. вузов, обуч. по напр. "Математика" и "Математика. Прикладная математика"/ М. Б. Лагутин. - Москва: БИНОМ. Лаборатория знаний, 2007. - 472 с. Гриф УМО 3.Теория вероятностей и математическая статистика. Математические модели: учебное пособие для студентов вузов, обучающихся по направлению "Биология"/ В. Д. Мятлев [и др.]. - Москва: Академия, 2009. - 320 с

### **б) дополнительная литература:**

- 1. Соболь Б.В. Информатика: учебник / Б.В. Соболь и др. Ростов н/Д: Феникс, 2006. 448с.
- 2. Степанов А.Н. Информатика: учебник / А.Н.. Степанов. 5-ое изд., СПб.: Питер, 2007. 765с.
- 3. Баврин, И. И. Теория вероятностей и математическая статистика: учеб.для студ. вузов, обуч. по спец. "Математика", "Физика", "Химия", "Биология", "География"/ И. И. Баврин. - Москва: Высшая школа, 2005. - 160 с.
- 4. Балдин, К.В. Основы теории вероятностей и математической статистики : учебник / К.В. Балдин, В.Н. Башлыков, А.В. Рокосуев ; под ред. К.В. Балдин. -М. : Флинта, 2010. - 245 с. - ISBN 978-5-9765-0314- 4 ; То же [Электронный ресурс]. - URL: http://biblioclub.ru/index.php?page=book&id=79333
- 5. Бетляева, Ф. Х. Биометрическая обработка данных на основе компьютерной программы STATISTICA: учеб.-практ. пособие для студентов напр. 020400.62 "Биология" и спец. 020501 "Биоинженерия и биоинформатика"/ Ф. Х. Бетляева, М. Ю. Лупинос, С. Н. Гашев. - Тюмень: Изд-во ТюмГУ, 2011. - 104 с.

#### **в) программноеобеспечение:**

MS Windows XP, MS Office 2007, Microsoft Excel 2007, Microsoft Access 2007. Поисковые программы Google, Яндекс.

### **8. ПЕРЕЧЕНЬ РЕСУРСОВ ИНФОРМАЦИОННО-ТЕЛЕКОММУНИКАЦИОННОЙ СЕТИ «ИНТЕРНЕТ», НЕОБХОДИМЫХ ДЛЯ ОСВОЕНИЯ ДИСЦИПЛИНЫ**

Для подготовки к лекционным и практическим занятиям и выполнения самостоятельной работы студенты могут использовать следующие Интернет-ресурсы:

- 1. [https://meduniver.com](https://meduniver.com/) Медицинский информационный сайт.
- 2. [https://www.twirpx.com](https://www.twirpx.com/) Все для студента

#### **Электронно-библиотечные системы:**

- 1. [ЭБС «СПБГУВМ»](https://ebs.spbguvm.ru/MarcWeb2)
- 2. [ЭБС «Издательство «Лань»](http://www.e.lanbook.com/)
- 3. [ЭБС «Консультант студента»](http://www.studentlibrary.ru/)
- 4. [Справочно-правовая система «КонсультантПлюс»](https://www.ascon-spb.ru/konsultant_plus/)
- 5. [Университетская информационная система «РОССИЯ»](https://uisrussia.msu.ru/)
- 6. [Полнотекстовая база данных POLPRED.COM](http://polpred.com/news)
- 7. [Научная электронная библиотека ELIBRARY.RU](http://elibrary.ru/defaultx.asp)
- 8. [Российская научная Сеть](http://www.nature.web.ru/)
- 9. [Электронно-библиотечная система IQlib](http://www.iqlib.ru/)
- 10. [База данных международных индексов научного цитирования WebofScience](http://apps.webofknowledge.com/WOS_GeneralSearch_input.do?product=WOS&search_mode=GeneralSearch&SID=F2BVMWGiLDMousbT5UG&preferencesSaved=)
- 11. Полнотекстовая междисциплинарная база данных по сельскохозяйственным и экологическим наукам [ProQuest AGRICULTURAL AND ENVIRONMENTAL SCIENCE DATABASE](https://search.proquest.com/agricenvironm/index?_ga=2.92522845.150505985.1512556501-895488264.1510822050)
- 12. Электронные книги издательства «Проспект Науки»<http://prospektnauki.ru/ebooks/>
- 13. Коллекция «Сельское хозяйство. Ветеринария» издательства «Квадро» <http://www.iprbookshop.ru/586.html>

#### **9. МЕТОДИЧЕСКИЕ УКАЗАНИЯ ДЛЯ ОБУЧАЮЩИХСЯ ПО ОСВОЕНИЮ ДИСЦИПЛИНЫ**

Методические рекомендации для студентов – это комплекс рекомендаций и разъяснений, позволяющих студенту оптимальным образом организовать процесс изучения данной дисциплины. Содержание методических рекомендаций, как правило, может включать:

• Советы по планированию и организации времени, необходимого на изучение дисциплины.Описание последовательности действий студента, или «сценарий изучения дисциплины».

Утреннее время является самым плодотворным для учебной работы (с 8-14 часов), затем послеобеденное время (с16-19 часов) и вечернее время (с 20-24 часов). Самый трудный материал рекомендуется к изучению в начале каждого временного интервала после отдыха. Через 1.5 часа работы необходим перерыв (10-15 минут), через 4 часа работы перерыв должен составлять 1 час. Частью научной организации труда является овладение техникой умственного труда. В норме студент должен уделять учению около 10 часов в день (6 часов в вузе, 4 часа – дома).

Рекомендации по работе над лекционным материалом

При подготовке к лекции студенту рекомендуется:

1) просмотреть записи предшествующей лекции и восстановить в памяти ранее изученный материал;

2) полезно просмотреть и предстоящий материал будущей лекции;

3) если задана самостоятельная проработка отдельных фрагментов темы прошлой лекции, то ее надо выполнить не откладывая;

4) психологически настроиться на лекцию.

Эта работа включает два основных этапа: конспектирование лекций и последующую работу над лекционным материалом.

Под конспектированием подразумевают составление конспекта, т.е. краткого письменного изложения содержания чего-либо (устного выступления – речи, лекции, доклада и т.п. или письменного источника – документа, статьи, книги и т.п.).

Методика работы при конспектировании устных выступлений значительно отличается от методики работы при конспектировании письменных источников.

Конспектируя письменные источники, студент имеет возможность неоднократно прочитать нужный отрывок текста, поразмыслить над ним, выделить основные мысли автора, кратко сформулировать их, а затем записать. При необходимости он может отметить и свое отношение к этой точке зрения. Слушая же лекцию, студент большую часть комплекса указанных выше работ должен откладывать на другое время, стремясь использовать каждую минуту на запись лекции, а не на ее осмысление – для этого уже не остается времени. Поэтому при конспектировании лекции рекомендуется на каждой странице отделять поля для последующих записей в дополнение к конспекту.

Записав лекцию или составив ее конспект, не следует оставлять работу над лекционным материалом до начала подготовки к зачету. Нужно проделать как можно раньше ту работу, которая сопровождает конспектирование письменных источников и которую не удалось сделать во время записи лекции, - прочесть свои записи, расшифровав отдельные сокращения, проанализировать текст, установить логические связи между его элементами, в ряде случаев показать их графически, выделить главные мысли, отметить вопросы, требующие дополнительной обработки, в частности, консультации преподавателя.

При работе над текстом лекции студенту необходимо обратить особое внимание на проблемные вопросы, поставленные преподавателем при чтении лекции, а также на его задания и рекомендации.

Для каждой лекции, практического занятия и лабораторной работы приводятся номер, тема, перечень рассматриваемых вопросов, объем в часах и ссылки на рекомендуемую литературу. Для занятий, проводимых в интерактивных формах, должна указываться их организационная форма: компьютерная симуляция, деловая или ролевая игра, разбор конкретной ситуации и т.д.

Рекомендации по подготовке к практическим занятиям

Практические (семинарские) занятия составляют важную часть профессиональной подготовки студентов. Основная цель проведения практических (семинарских) занятий - формирование у студентов аналитического, творческого мышления путем приобретения практических навыков. Так же практические занятия проводятся с целью углубления и закрепления знаний, полученных на лекциях и в процессе самостоятельной работы над нормативными документами, учебной и научной литературой. При подготовке к практическому занятию для студентов необходимо изучить или повторить теоретический материал по заданной теме.

При подготовке к практическому занятию студенту рекомендуется придерживаться следующего алгоритма;

1) ознакомится с планом предстоящего занятия;

2) проработать литературные источники, которые были рекомендованы и ознакомиться с вводными замечаниями к соответствующим разделам.

Методические указания к практическим (семинарским) занятиям по дисциплине наряду с рабочей программой и графиком учебного процесса относятся к методическим документам, определяющим уровень организации и качества образовательного процесса.

Содержание практических (семинарских) занятий фиксируется в рабочих учебных программах дисциплин в разделах «Перечень тем практических (семинарских) занятий».

Важнейшей составляющей любой формы практических занятий являются задания. Основа в задании - пример, который разбирается с позиций теории, развитой в лекции. Как правило, основное внимание уделяется формированию конкретных умений, навыков, что и определяет содержание деятельности студентов - решение задач, лабораторные работы, уточнение категорий и понятий науки, являющихся предпосылкой правильного мышления и речи.

Практические (семинарские) занятия выполняют следующие задачи:

- стимулируют регулярное изучение рекомендуемой литературы, а также внимательное отношение к лекционному курсу;

- закрепляют знания, полученные в процессе лекционного обучения и самостоятельной работы над литературой;

- расширяют объём профессионально значимых знаний, умений, навыков;

- позволяют проверить правильность ранее полученных знаний;

- прививают навыки самостоятельного мышления, устного выступления;

- способствуют свободному оперированию терминологией;

- предоставляют преподавателю возможность систематически контролировать уровень самостоятельной работы студентов.

Методические указания к практическим (семинарским) занятиям по дисциплине должны быть ориентированы на современные условия хозяйствования, действующие нормативные документы, передовые технологии, на последние достижения науки, техники и практики, на современные представления о тех или иных явлениях, изучаемой действительности.

Рекомендации по работе с литературой.

Работа с литературой важный этап самостоятельной работы студента по освоению предмета, способствующий не только закреплению знаний, но и расширению кругозора, умственных способностей, памяти, умению мыслить, излагать и подтверждать свои гипотезы и идеи. Кроме того, развива-

ются навыки научно-исследовательской работы, необходимые в дальнейшей профессиональной деятельности.

Приступая к изучение литературы по теме, необходимо составлять конспекты, выписки, заметки. Конспектировать в обязательном порядке следует труды теоретиков, которые позволяют осмыслить теоретический базис исследования. В остальном можно ограничиться выписками из изученных источников. Все выписки, цитаты обязательно должны иметь точный «обратный адрес» (автор, название работы, год издания, страница и т.д.). Желательно написать сокращенное название вопроса, к которому относится выписка или цитата. Кроме того, необходимо научиться сразу же составлять картотеку специальной литературы и публикаций источников, как предложенных преподавателем, так и выявленных самостоятельно, а также обратиться к библиографическим справочникам, летописи журнальных статей, книжной летописи, реферативным журналам. При этом публикации источников (статей, названия книг и т.д.) писать на отдельных карточках, заполнять которые необходимо согласно правилам библиографического описания (фамилия, инициалы автора, название работы. Место издания, издательство, год издания, количество страниц, а для журнальных статей - название журнала, год издания, номера страниц). На каждой карточке целесообразно фиксировать мысль автора книги или факт из этой книги лишь по одному конкретному вопросу. Если в работе, даже в том же абзаце или фразе, содержатся еще суждения или факты по другому вопросу, то их следует выписывать на отдельную карточку. Изложение должно быть сжатым, точным, без субъективных оценок. На оборотной стороне карточки можно делать собственные заметки о данной книге или статье, ее содержании, структуре, о том, на каких источниках она написана и пр.

Разъяснения по поводу работы с контрольно-тестовыми материалами по курсу, рекомендации по выполнению домашних заданий.

Тестирование - это проверка, которая позволяет определить: соответствует ли реальное поведение программы ожидаемому, выполнив специально подобранный набор тестов. Тест - это выполнение определенных условий и действий, необходимых для проверки работы тестируемой функции или её части. На каждый вопрос по дисциплине необходимо правильно ответить выбрав один вариант.

#### 10. ВОСПИТАТЕЛЬНАЯ РАБОТА

В рамках реализации дисциплины проводится воспитательная работа для формирования современного научного мировоззрения и системы базовых ценностей, формирования и развития духовнонравственных, гражданско-патриотических ценностей, системы эстетических и этических знаний и ценностей, установок толерантного сознания в обществе, формирования у студентов потребности к труду как первой жизненной необходимости, высшей ценности и главному способу достижения жизненного успеха, для осознания социальной значимости своей будущей профессии.

#### 11. ПЕРЕЧЕНЬ ИНФОРМАЦИОННЫХ ТЕХНОЛОГИЙ, ИСПОЛЬЗУЕМЫХ ПРИ ОСУ-ЩЕСТВЛЕНИИ ОБРАЗОВАТЕЛЬНОГО ПРОЦЕССА 11.1 Информационные технологии

В учебном процессе по дисциплине предусмотрено использование информационных технологий: •ведение практических занятий с использованием мультимедиа;

•интерактивные технологии (проведение диалогов, коллективное обсуждение различных подходов к решению той или иной учебно-профессиональной задачи);

• взаимодействие с обучающимися посредством электронной почты;

•совместная работа в Электронной информационно-образовательной среде СПбГУВМ: https://lk.spbgavm.ru/login/index.php

#### 11.2. Программное обеспечение

#### Перечень лицензионного и свободно распространяемого программного обеспечения, в том числе отечественного производства

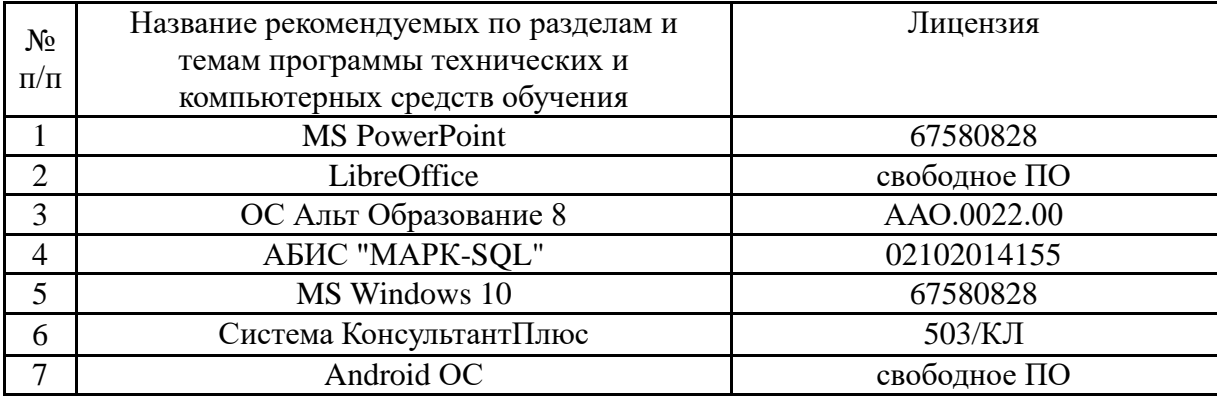

#### **12. МАТЕРИАЛЬНО-ТЕХНИЧЕСКАЯ БАЗА, НЕОБХОДИМАЯ ДЛЯ ОСУЩЕСТВЛЕНИЯ ОБРАЗОВАТЕЛЬНОГО ПРОЦЕССА ПО ДИСЦИПЛИНЕ**

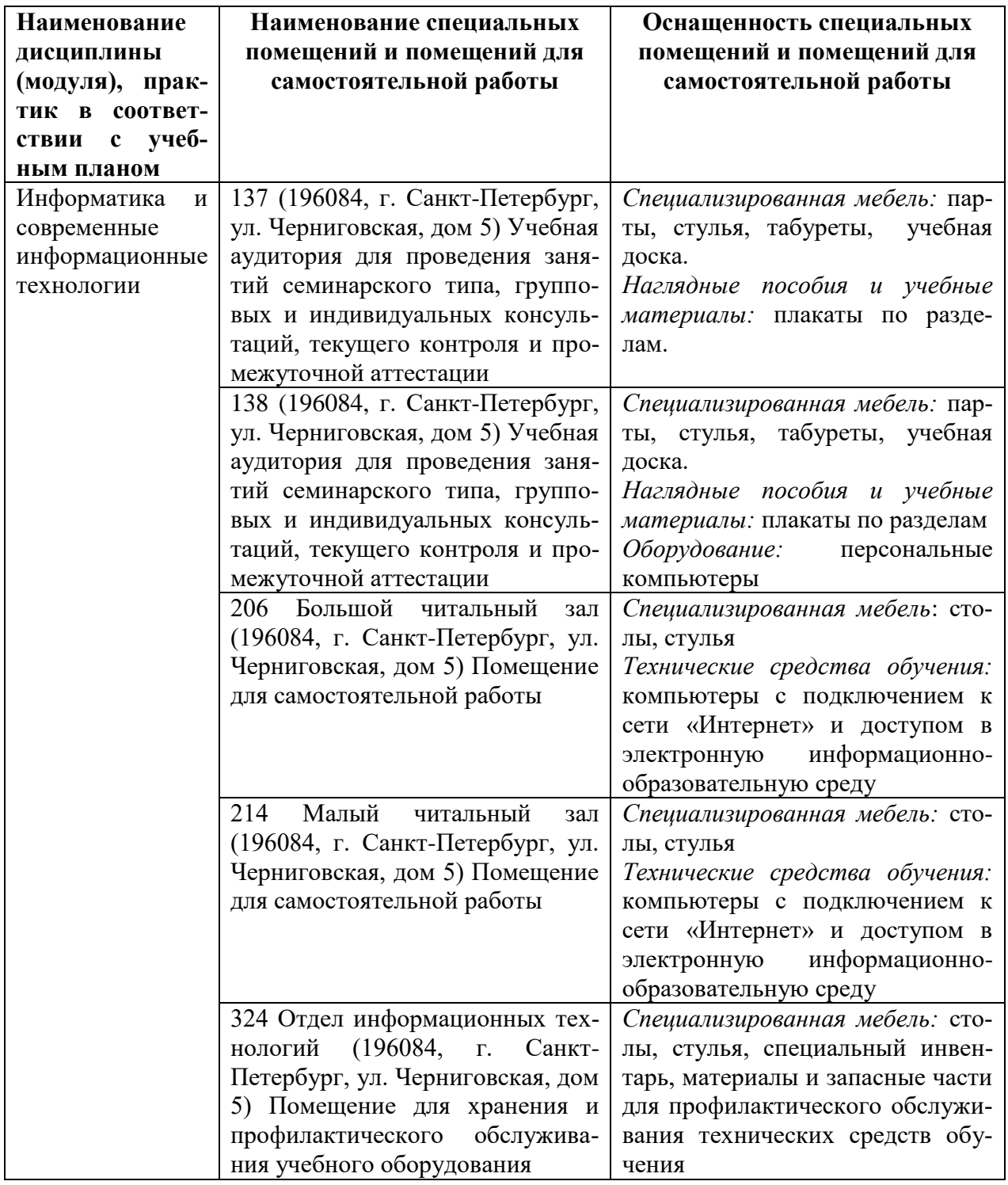

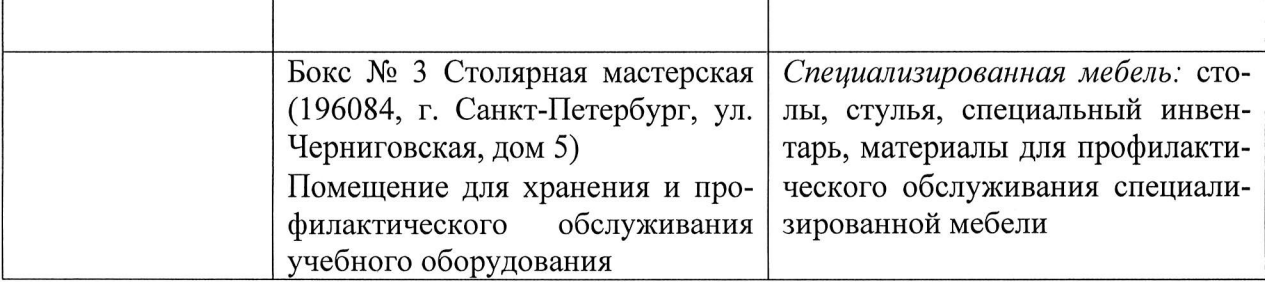

Приложение на 21 л. Рабочую программу составил:

кандидат химических наук

 $A.H.Bapsume$ в  $\frac{26}{5}$ 

Рецензенты:

доктор биологических наук, профессор Л.Ю. Карпенко

Рецензии представлены в деканат факультета.

**Приложение 1**

Министерство сельского хозяйства Российской Федерации Федеральное государственное бюджетное образовательное учреждение высшего образования «Санкт-Петербургский государственный университет ветеринарной медицины»

**Кафедра неорганической химии и биофизики**

### **ФОНД ОЦЕНОЧНЫХ СРЕДСТВ текущего контроля/промежуточной аттестации обучающихся при освоении ОПОП ВО, реализующей ФГОС ВО** по дисциплине **«ИНФОРМАТИКА И СОВРЕМЕННЫЕ ИНФОРМАЦИОННЫЕ ТЕХНОЛОГИИ»** Уровень высшего образования БАКАЛАВРИАТ

**Направление подготовки 06.03.01 Биология**

Очная форма обучения Год начала подготовки - 2023

> Санкт-Петербург 2023 г.

# 1. ПАСПОРТ ФОНДА ОЦЕНОЧНЫХ СРЕДСТВ

### Таблица 1

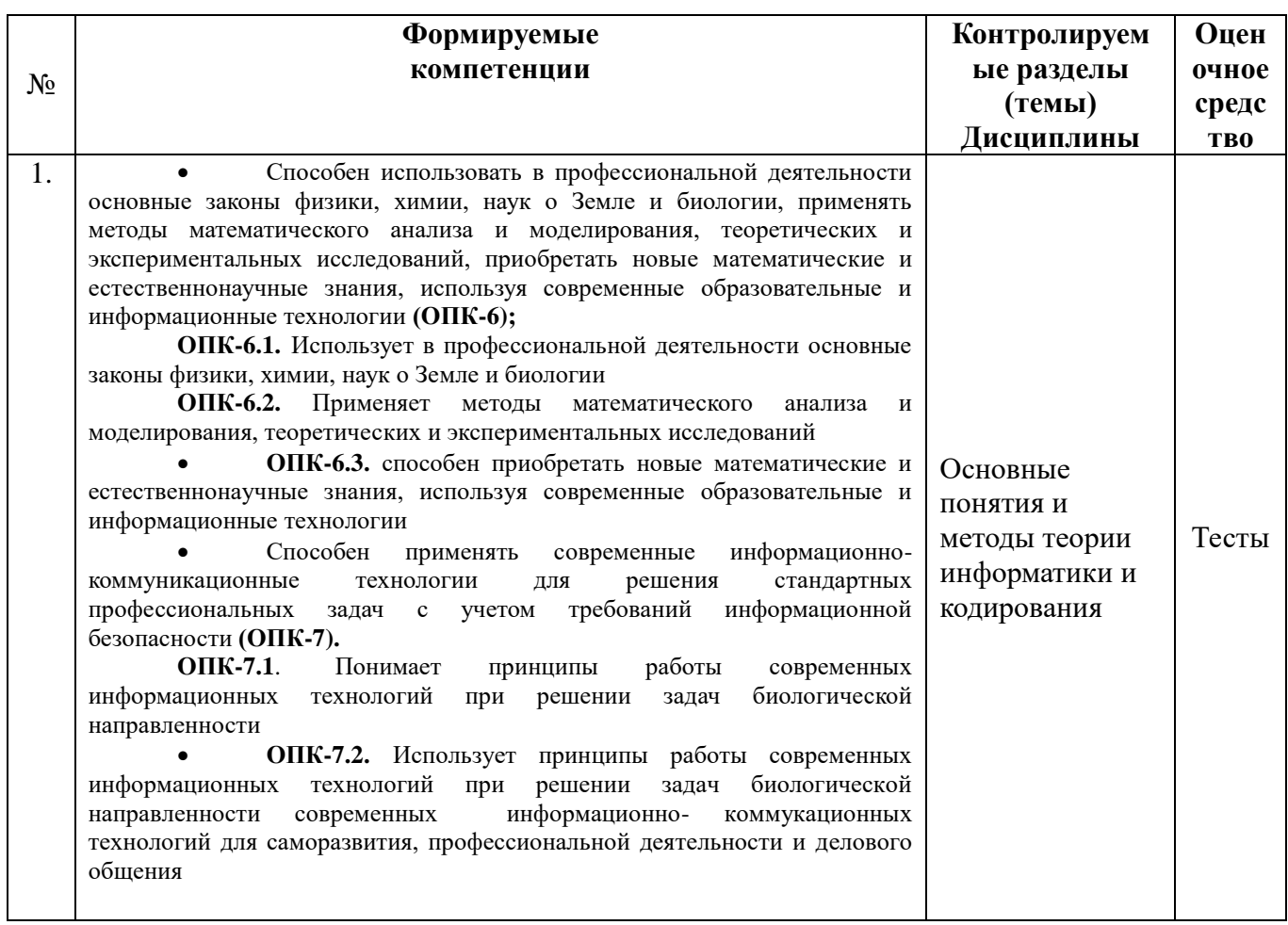

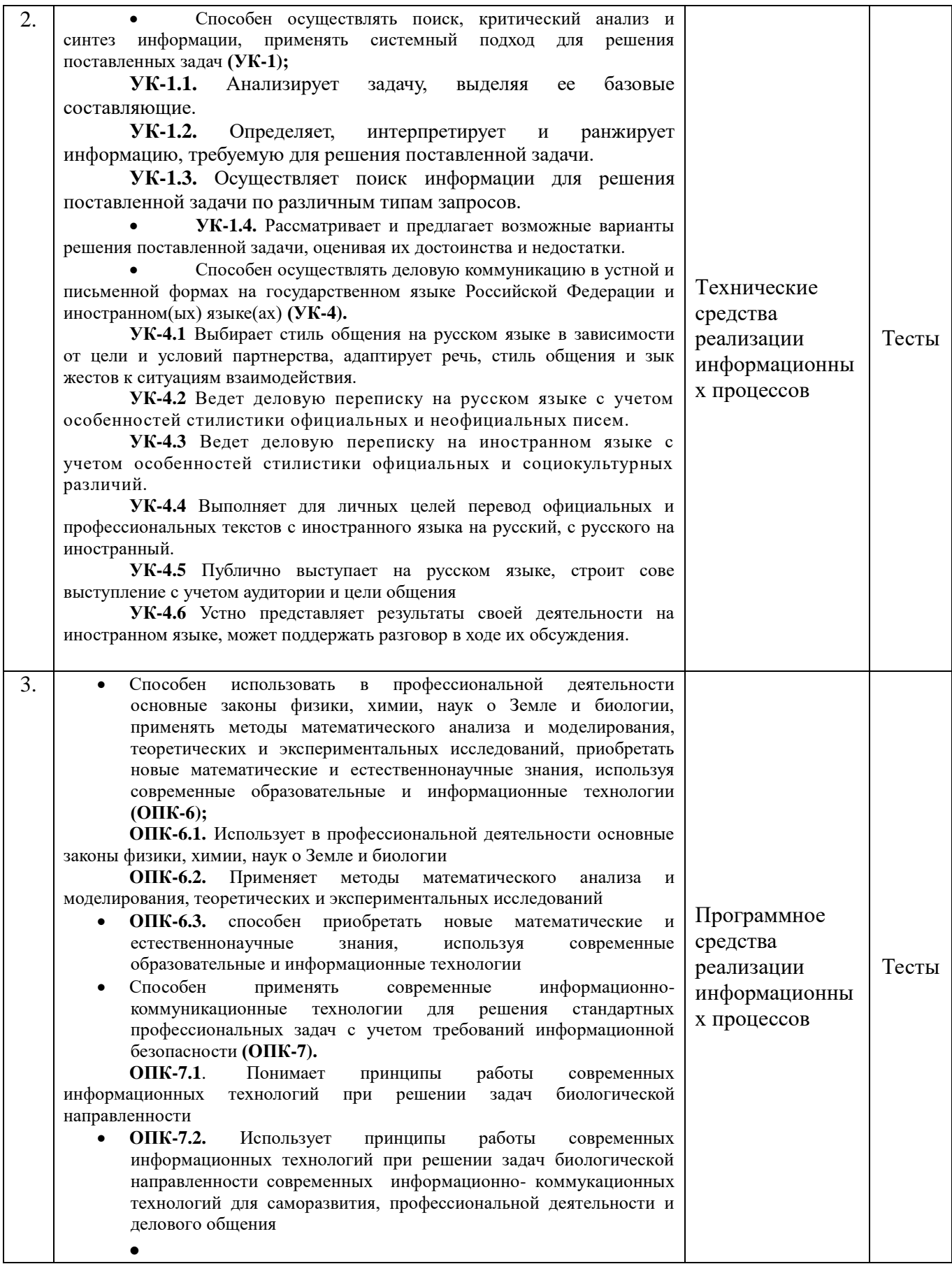

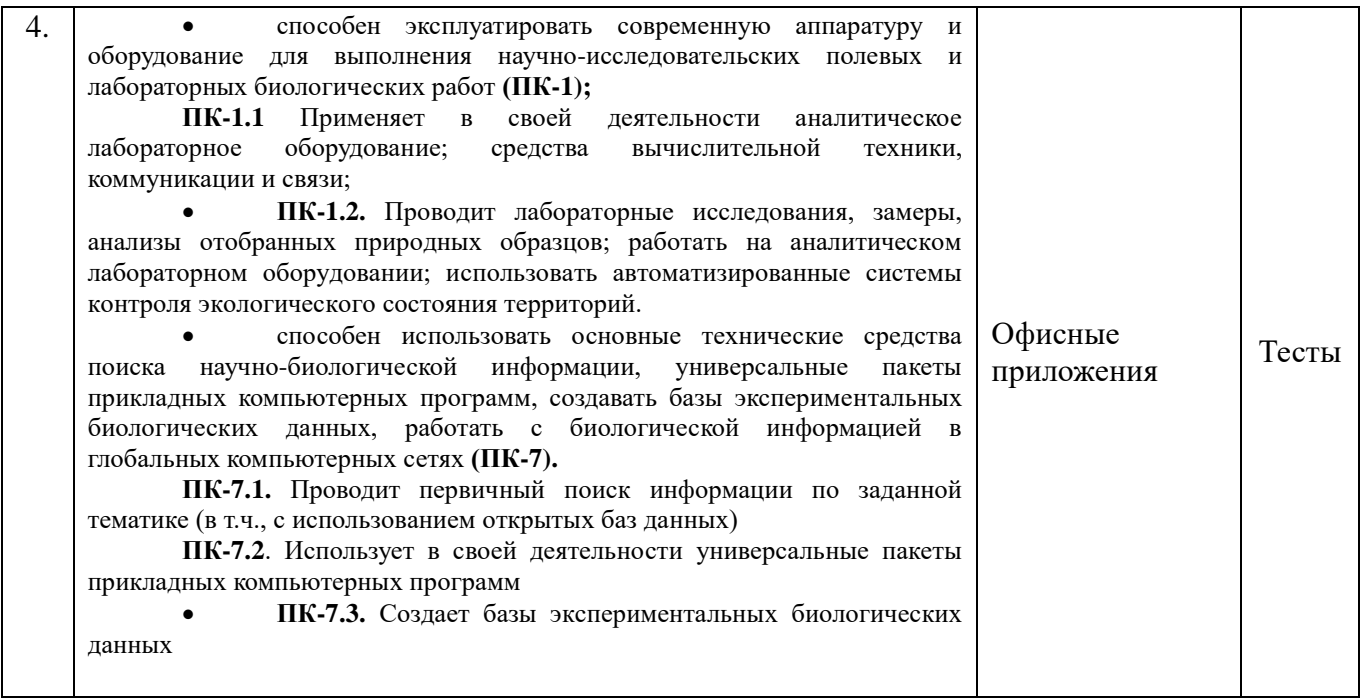

# **Примерный перечень оценочных средств**

### **Таблица 2**

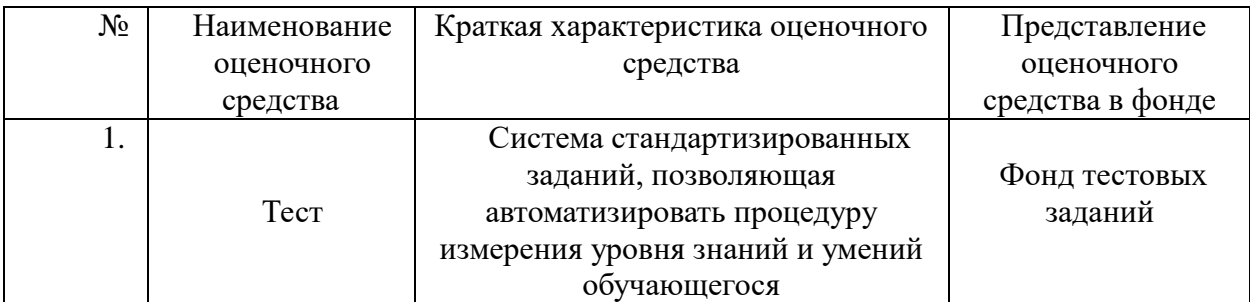

### **2. ПОКАЗАТЕЛИ И КРИТЕРИИ ОЦЕНИВАНИЯ КОМПЕТЕНЦИЙ НА РАЗЛИЧНЫХ ЭТАПАХ ИХ ФОРМИРОВАНИЯ, ОПИСАНИЕ ШКАЛ ОЦЕНИВАНИЯ**

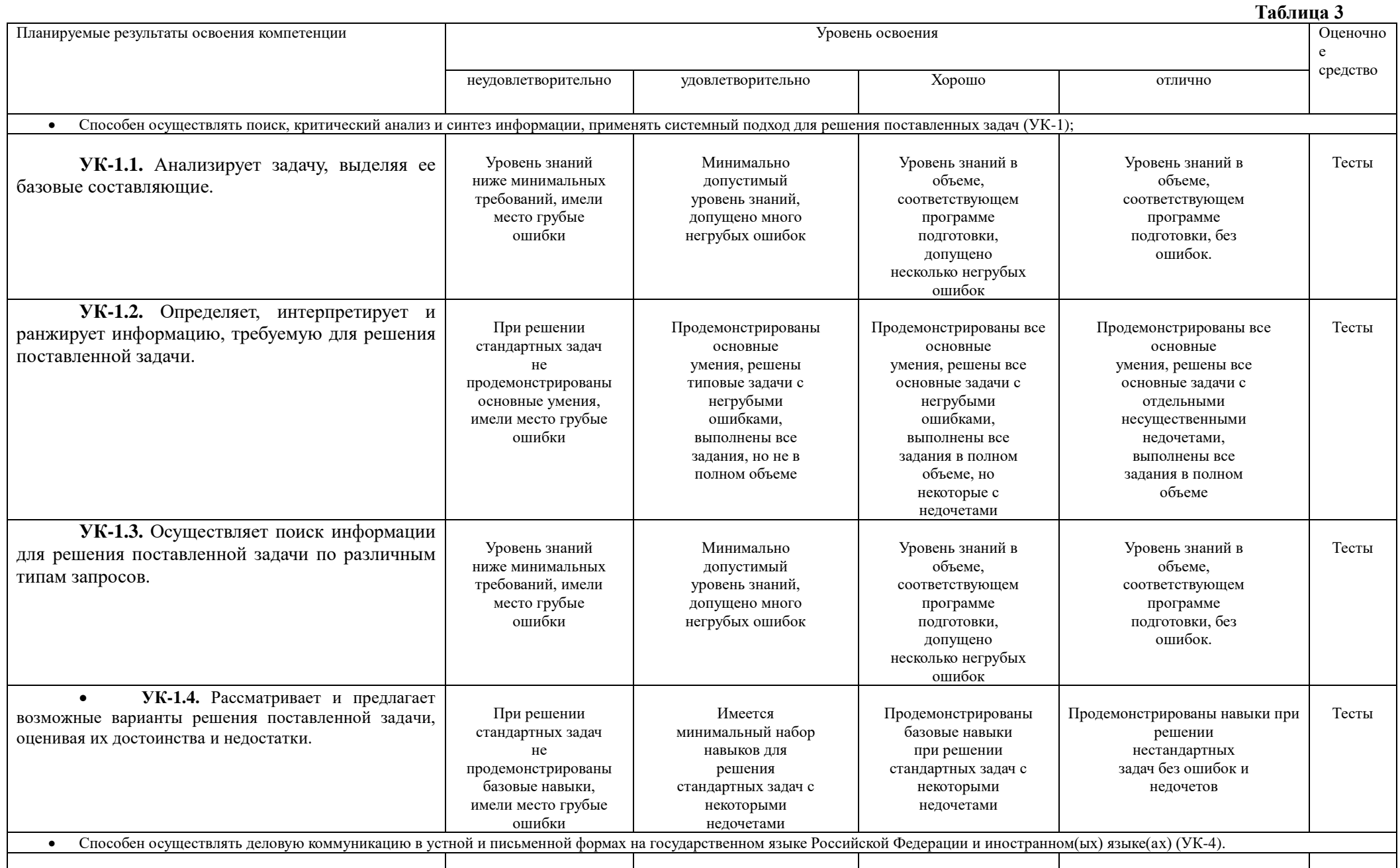

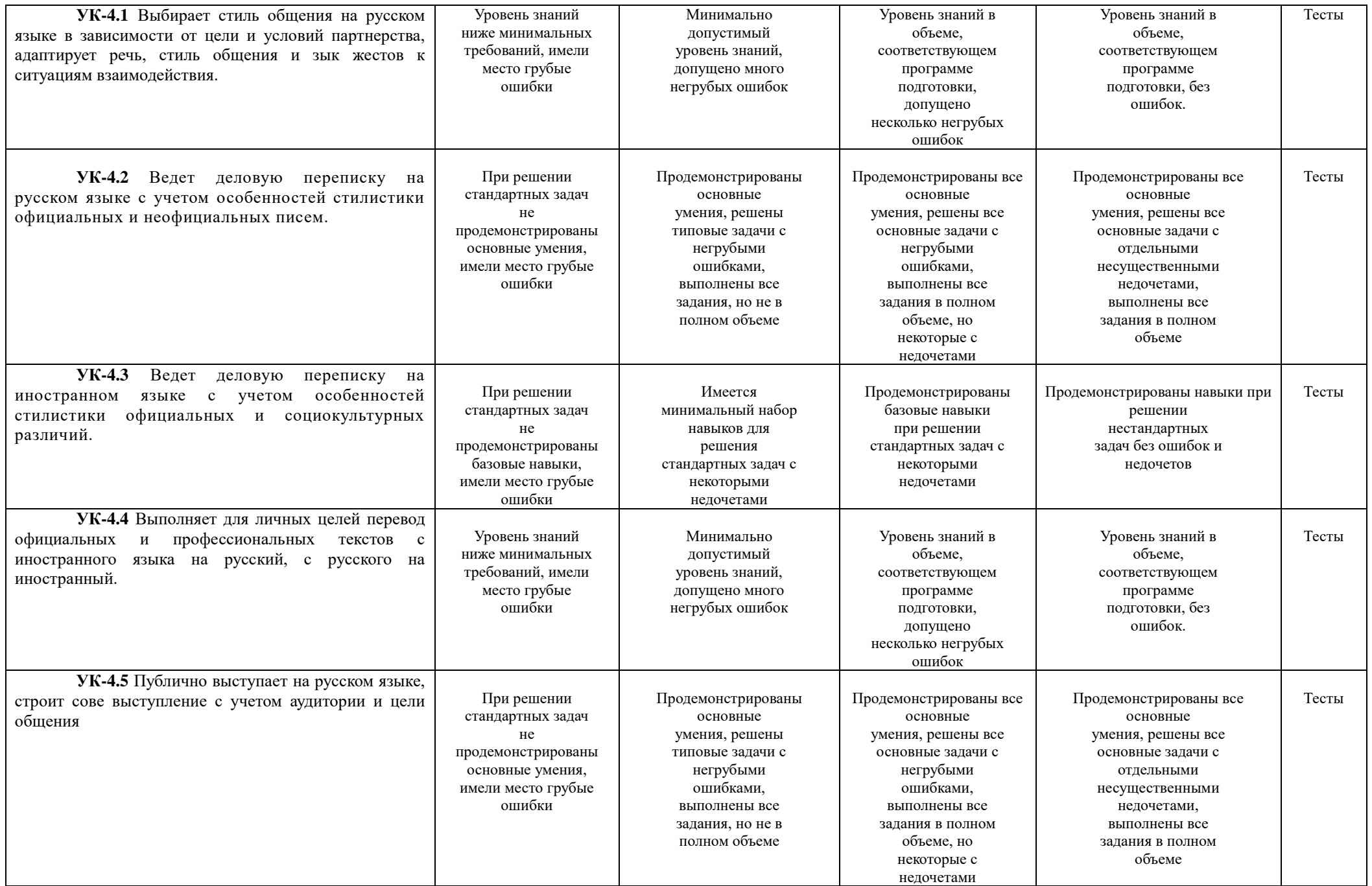

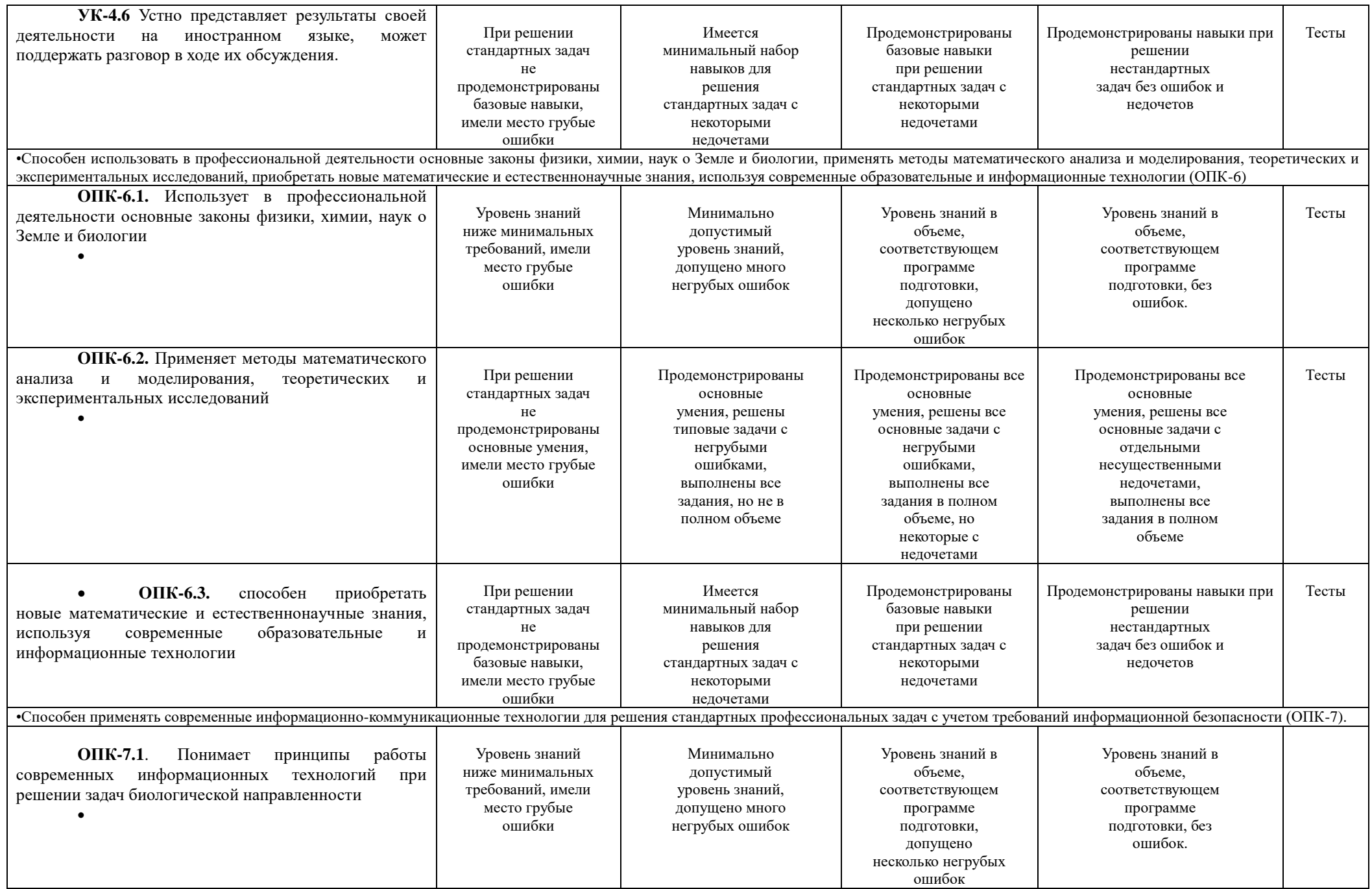

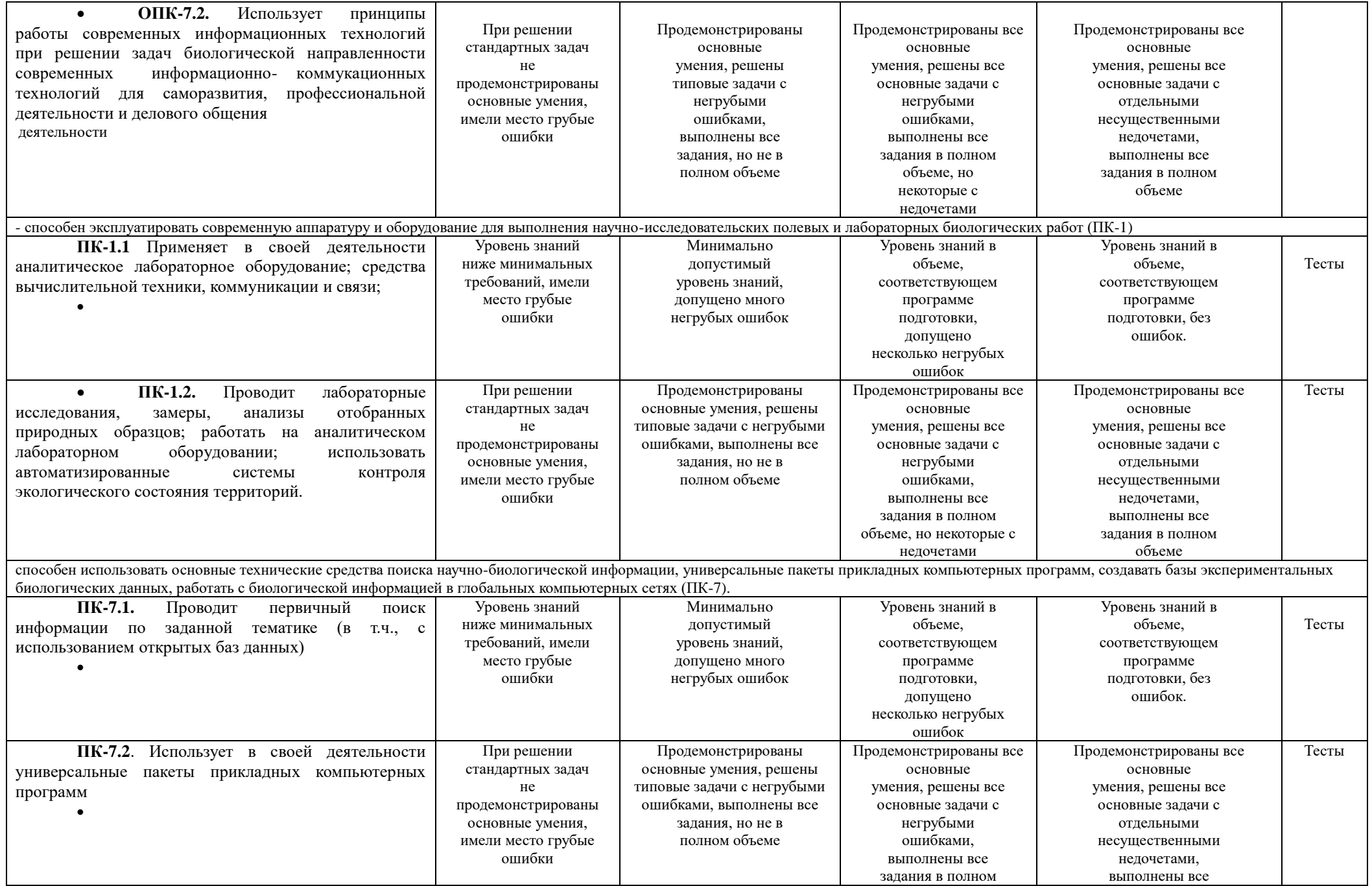

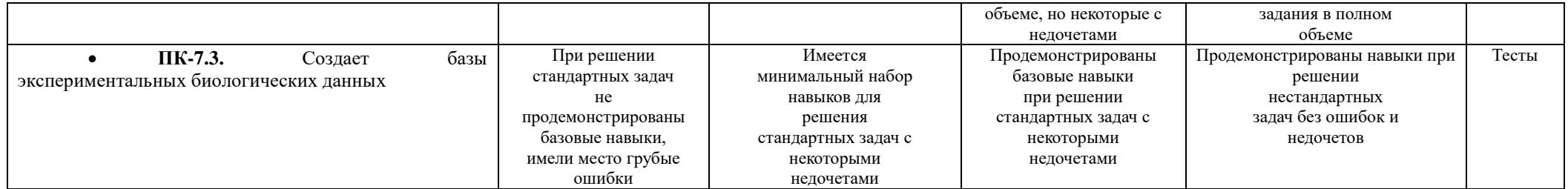

### **3. ПЕРЕЧЕНЬ КОНТРОЛЬНЫХ ЗАДАНИЙ И ИНЫХ МАТЕРИАЛОВ, НЕОБХОДИМЫХ ДЛЯ ОЦЕНКИ ЗНАНИЙ, УМЕНИЙ, НАВЫКОВ И ОПЫТА ДЕЯТЕЛЬНОСТИ**

#### **3.1. Типовые задания для текущего контроля успеваемости**

#### **3.1.1. Вопросы для тестов**

 Тесты для оценки компетенций **•** Способен осуществлять поиск, критический анализ и синтез информации, применять системный подход для решения поставленных задач **(УК-1);**

**УК-1.1.** Анализирует задачу, выделяя ее базовые составляющие.

**УК-1.2.** Определяет, интерпретирует и ранжирует информацию, требуемую для решения поставленной задачи.

**УК-1.3.** Осуществляет поиск информации для решения поставленной задачи по различным типам запросов.

 **УК-1.4.** Рассматривает и предлагает возможные варианты решения поставленной задачи, оценивая их достоинства и недостатки.

 Способен осуществлять деловую коммуникацию в устной и письменной формах на государственном языке Российской Федерации и иностранном(ых) языке(ах) **(УК-4).**

**УК-4.1** Выбирает стиль общения на русском языке в зависимости от цели и условий партнерства, адаптирует речь, стиль общения и зык жестов к ситуациям взаимодействия.

**УК-4.2** Ведет деловую переписку на русском языке с учетом особенностей стилистики официальных и неофициальных писем.

**УК-4.3** Ведет деловую переписку на иностранном языке с учетом особенностей стилистики официальных и социокультурных различий.

**УК-4.4** Выполняет для личных целей перевод официальных и профессиональных текстов с иностранного языка на русский, с русского на иностранный.

**УК-4.5** Публично выступает на русском языке, строит сове выступление с учетом аудитории и цели общения

**УК-4.6** Устно представляет результаты своей деятельности на иностранном языке, может поддержать разговор в ходе их обсуждения.

Любой файл, хранящийся в компьютере, имеет название и …

а).дополнение; б). уточнение; в). расширение; г). пояснение.

1. При полном форматировании диска все хранящиеся на нём данные будут:

а).уничтожены; б).скопированы; в).архивированы; г).сохранятся.

2. В теории информации под информацией понимают:

а).характеристику объекта, выраженную в числовых величинах;

б).сведения, уменьшающие или устраняющие неопределённость об объекте; в).повторение ранее принятых сообщений;

г).объём исходных данных.

3. Правильный порядок значений по убыванию будет:

а). 1 терабайт, 1 мегабайт, 1 гигабайт, 1000 байт;

б). 1000 байт, 1 мегабайт, 1 терабайт, 1 гигабайт;

в). 1 терабайт, 1 гигабайт, 1000 байт, 1 мегабайт;

г). 1 терабайт, 1 гигабайт, 1 мегабайт,1000 байт.

4. Передача данных между устройствами ПВЭМ реализуется через:

а).процессор; б).системную шину; в).порты; г).жесткий диск.

5. Устройством ручного ввода графических данных является:

а).мышь; б).сканер; в).принтер; г).световое перо.

6. Поле данных длиною в слово занимает память объёмом:

а).2 байта; б).8 бит; в).10 бит; г).1 байт.

7. Совокупность ПВЭМ и программного обеспечения называется:

а).интегрированной системой; б).вычислительной системой;

в).встроенной системой; и поставляет г).информационной системой.

8. Дан список устройств: 1.жесткий диск, 2.джойстик, 3.мышь, 4.регистры . Выберите два устройствами ввода …  $a) \cdot 1.4$ ;

 $\text{B}$ ).2,3;  $\text{F}$ ).3,4.

9. Центральный процессор персонального компьютера выполняет:

а).систематизацию данных; б).обработку всех видов информации;

в). генерацию электрических импульсов; г).архивацию данных.

10. Архитектуру классического персонального компьютера предложил: а).Джон фон Нейман; б).С.А.Лебедев; в).Блез Паскаль; г).Билл Гейтс.

11. Программа дефрагментации диска:

а).повышает антивирусную защищённость ПК;

б).сокращает время доступа к файлам;

в).очищает содержимое корзины;

г).сортирует файлы на жестком диске.

12. Имеет механические части и поэтому работает достаточно медленно … память:

а).внешняя; б).оперативная (ОЗУ); в).постоянная (ПЗУ); г).кэш-память.

13. Частота генератора тактовых импульсов измеряется в …

а).мегабитах; б).мегабайтах; в).мегагерцах; г).пикселях.

14. Основные принципы построения цифровых вычислительных машин разработаны:

а).Ч.Бэббиждем в Англии; б).Джоном фон Нейманом в Америке;

в). Блезом Паскалем во Франции; г).С.А.Лебедевым в России.

 **Тесты для оценки компетенции: ОПК-6** Способен использовать в профессиональной деятельности основные законы физики, химии, наук о Земле и биологии, применять методы математического анализа и моделирования, теоретических и экспериментальных исследований, приобретать новые математические и естественнонаучные знания, используя современные образовательные и информационные технологии **(ОПК-6);**

**ОПК-6.1.** Использует в профессиональной деятельности основные законы физики, химии, наук о Земле и биологии

**ОПК-6.2.** Применяет методы математического анализа и моделирования, теоретических и экспериментальных исследований

 **ОПК-6.3.** способен приобретать новые математические и естественнонаучные знания, используя современные образовательные и информационные технологии

15. Адрес ячейки электронной таблицы Excel состоит из:

а).любой последовательности символов.

б). названия столбца и номера строки,

в). номера байта оперативной памяти, отведённой под ячейку,

г). номера строки и названия столбца.

16. Удаление выделенных строк/столбцов в таблице Excel можно делать с помощью ...

а).клавиши Delete,

б). контекстного меню - команда 'Вырезать',

в). контекстного меню - команда 'Очистить содержимое',

г). команда 'Удалить' на вкладке Главная в группе Ячейки.

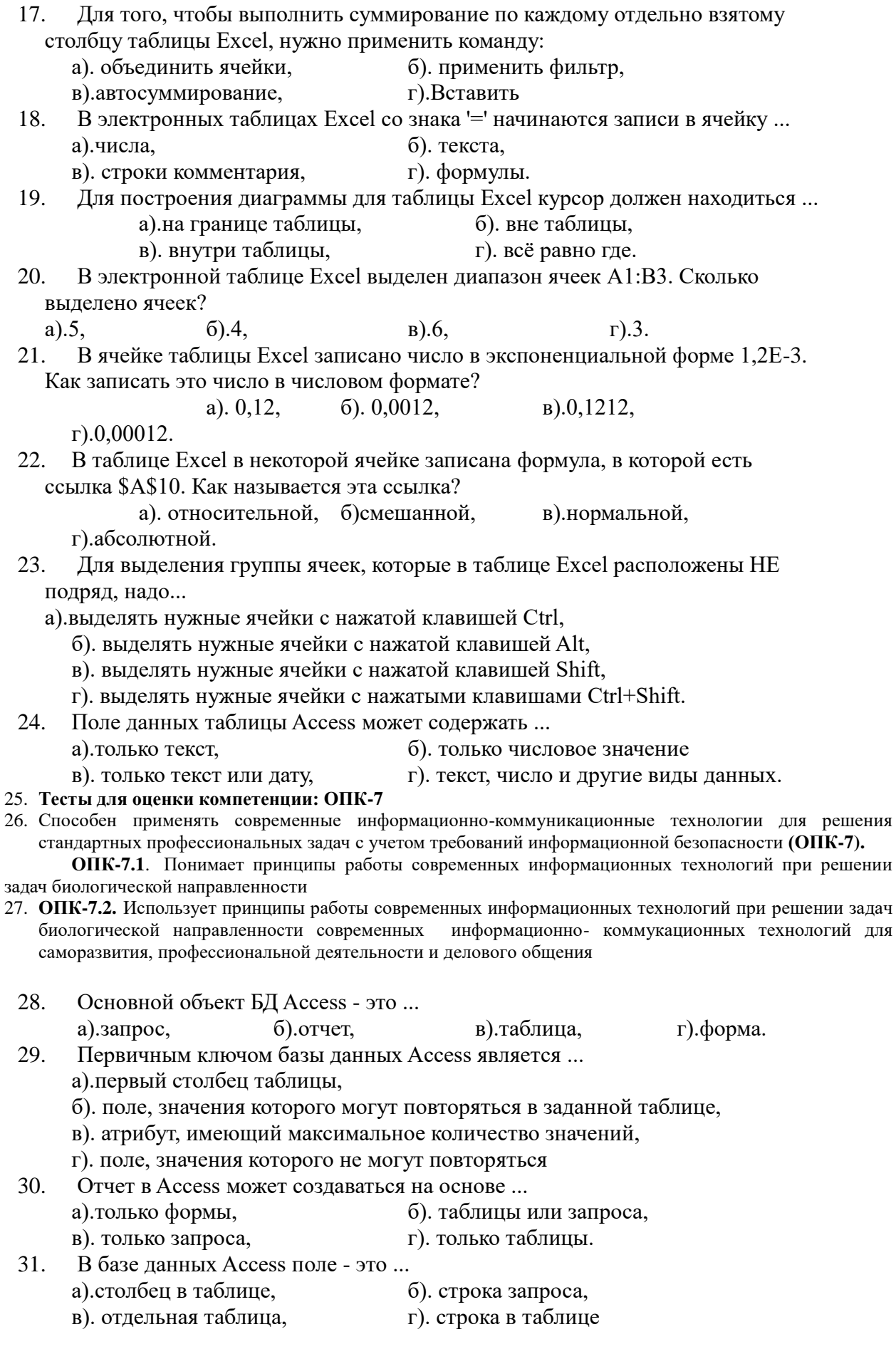

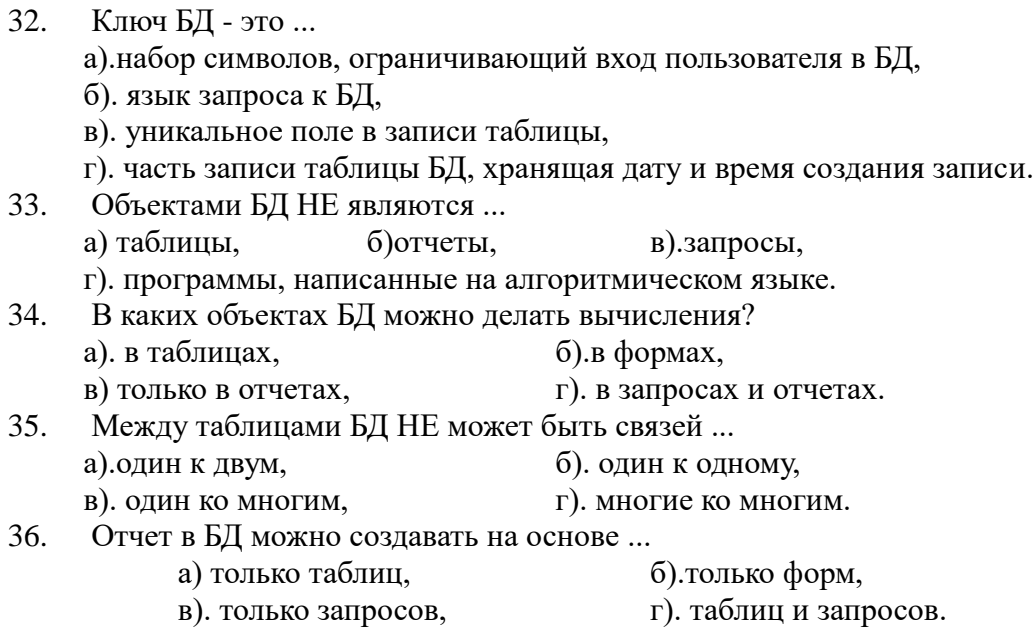

 **Тесты для оценки компетенции** способен эксплуатировать современную аппаратуру и оборудование для выполнения научно-исследовательских полевых и лабораторных биологических работ **(ПК-1);**

**ПК-1.1** Применяет в своей деятельности аналитическое лабораторное оборудование; средства вычислительной техники, коммуникации и связи;

 **ПК-1.2.** Проводит лабораторные исследования, замеры, анализы отобранных природных образцов; работать на аналитическом лабораторном оборудовании; использовать автоматизированные системы контроля экологического состояния территорий.

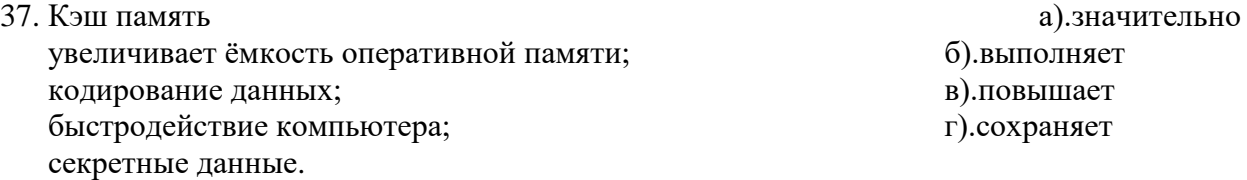

38. Разрядностью микропроцессора является:

а).размер кэш-памяти;

б).количество бит, обрабатываемых микропроцессором за один такт работы;

в).физический объём регистров микропроцессора;

г).количество байтов, занимаемых операционной системой.

#### 39. Устройством, в котором хранение данных возможно только при включенном питании компьютера, является: инстантационно совмать совмать совмать совмать на податкий диск; б).постоянная память (ПЗУ); в).оперативная

память; г).флэш-память.

40. BIOS – это

а).программа загрузки пользовательских файлов;

б).блок питания процессора;

в).программа архивирования данных;

г).набор программ, выполняющих тестирование устройств компьютера после его включения.

41. Энергозависимым устройством памяти ПВЭМ является: а).Flash USB;

б).оперативное запоминающее устройство;

в).постоянное запоминающее устройство;

г).жесткий диск.

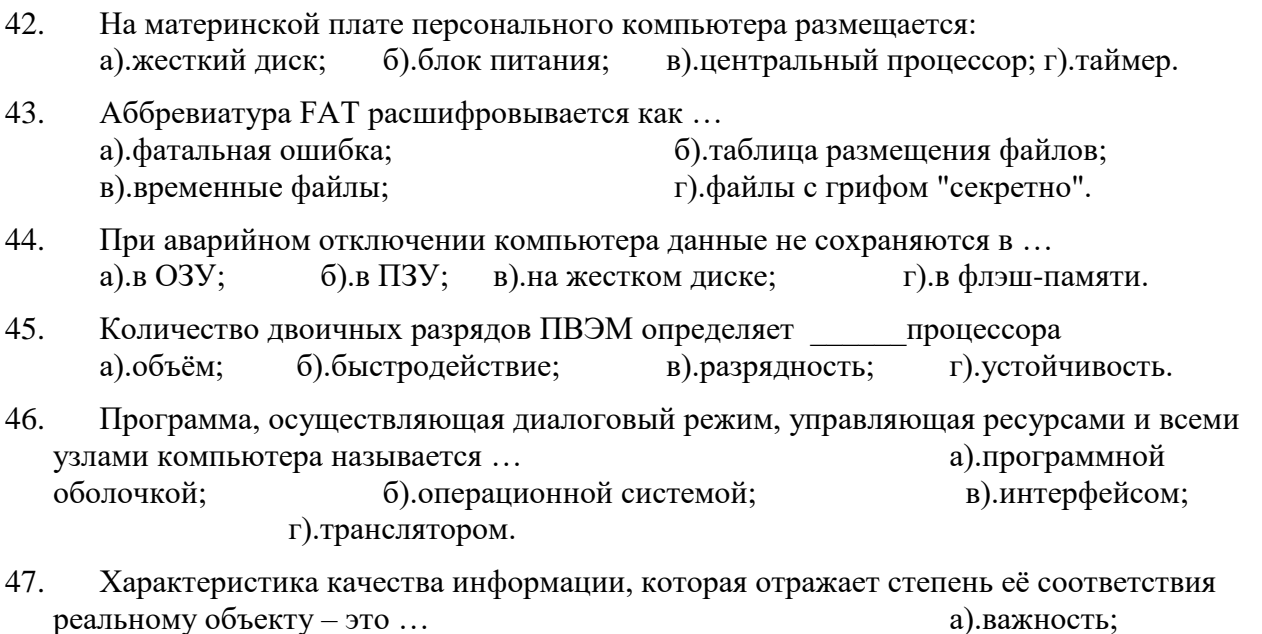

б).достоверность; в).точность; г).адекватность/

**Тесты для оценки компетенции ПК-7:** 

способен использовать основные технические средства поиска научно-биологической информации, универсальные пакеты прикладных компьютерных программ, создавать базы экспериментальных биологических данных, работать с биологической информацией в глобальных компьютерных сетях **(ПК-7).**

**ПК-7.1.** Проводит первичный поиск информации по заданной тематике (в т.ч., с использованием открытых баз данных)

**ПК-7.2**. Использует в своей деятельности универсальные пакеты прикладных компьютерных программ

**ПК-7.3.** Создает базы экспериментальных биологических данных

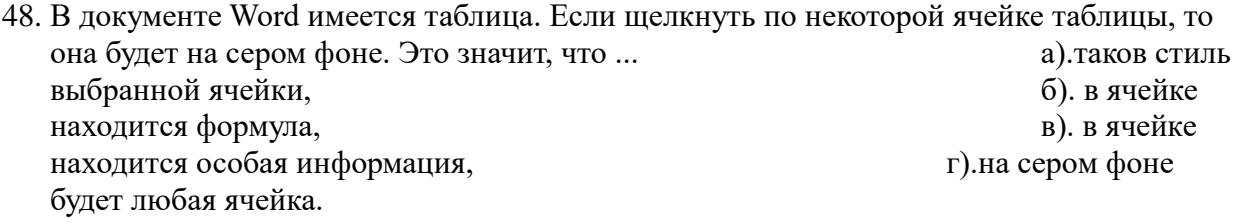

49. Стиль любого выделенного фрагмента документа Word это … а).определение границ фрагмента слева-справа, б). определение отступов сверху-снизу от фрагмента, в). набор различных параметров, присущих конкретному фрагменту,  $\Gamma$ ). определение вида и цвета рамки для фрагмента

50. Если просматривать документ Word в режиме Структура, то отдельные строки будут поме-чены крестом: +. Значит эти строки являются .. а). первыми строками абзацев, б). особыми строками документа, в последните поставления в). заголовками разделов документа, и последательно последник по последник по последник по последник по последник строками на английском языке.

51. . Перед созданием документа Word пользователь может определить аббревиатуры некото-рых слов, фраз и т.д. При дальнейшем вводе в документ аббревиатуры она ...

а).выделяется красным цветом, б). расшифровывается,

- 
- в). подчеркивается, и поставков по подчеркивается на отдельной строке.
- 52. При работе с командой 'Формула' в документе Word пользователь выбрал шаблон скобок. Особенность шаблона скобок состоит в том, что в документе они будут...

а).красного цвета,

- б). масштабироваться под высоту ма-тематического выражения,
- в). такие же, как при выборе с клавиатуры,
- г). никаких особенностей.

53. Для того, чтобы автоматически создавать оглавление документа Word, необходимо пред-варительно создать ... **а).**заголовки разделов тем же шриф-том, что и основной текст, б). заголовки в виде подчеркнутых строк, в). заголовки в виде строк в рамках, и последните последните города и г).заголовки, оформленные

стилями заголовков из коллекции стилей.

54. Предметный указатель в документе Word это ...

- а).список первых слов всех абзацев,
- б). список ключевых слов,
- в). список ключевых слов с указанием страниц, на которых они находятся,

г). список формул в документе.

- 55. Адрес ячейки электронной таблицы Excel состоит из:
	- а).любой после-довательности символов.
	- б). названия столбца и номера строки,
	- в). номера байта оперативной памяти, отведённой под ячейку, и тр. номера строки и названия столбца.
- 56. Для того, чтобы выполнить суммирование по каждому отдельно взятому столбцу таблицы Excel, нужно применить команду: а). объединить ячейки, применить фильтр,
	- в). автосуммирование, треть по при принять г). Вставить
- 57. В электронных таблицах Excel со знака '=' начинаются записи в ячейку ... а).числа, б). текста,
	- в). строки комментария, и последательно при формулы.

58. Для построения диаграммы для таблицы Excel курсор должен находиться ... а).на границе таблицы, б). вне таблицы, в). внутри таблицы, и последник при последник г). всё равно где.

59. В электронной таблице Excel выделен диапазон ячеек А1:В3. Сколько выделено ячеек?

a).5, 6).4, B).6,  $\Gamma$ ).3.

60. В ячейке таблицы Excel записано число в экспоненциальной форме 1,2Е-3. Как записать это число в числовом формате? a). 0,12, б). 0,0012, в). 0,1212, г). 0,00012.

61. В таблице Excel в некоторой ячейке записана формула, в которой есть ссылка \$A\$10.  $K$ ак называется эта ссылка?  $\qquad \qquad$  .  $\qquad \qquad$  .  $\qquad \qquad$  . относительной, б)смешанной, в).нормальной, г).абсолютной.

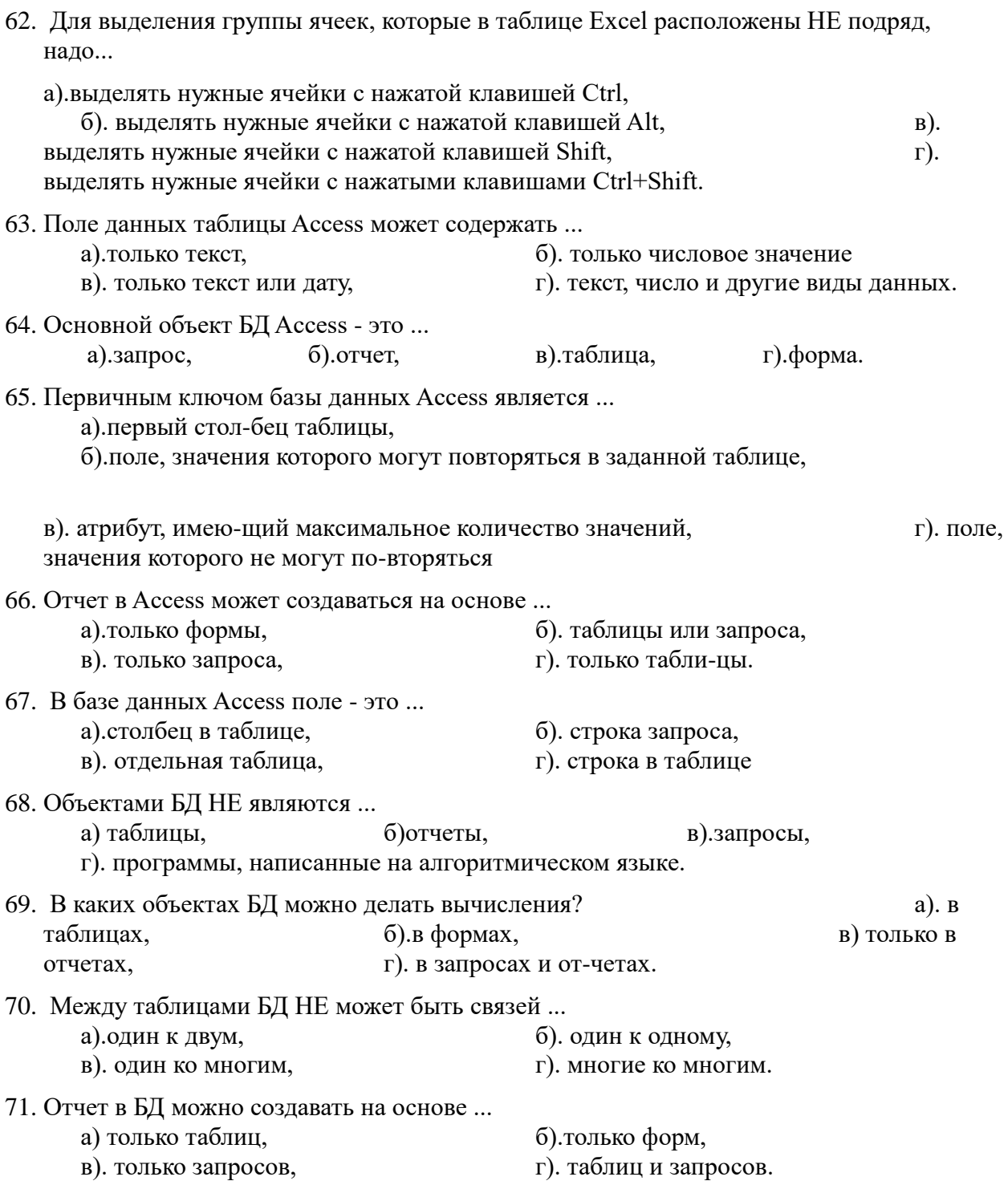

### **3.2.2. Вопросы к зачету**

 **Формируемые компетенции:** Способен осуществлять поиск, критический анализ и синтез информации, применять системный подход для решения поставленных задач **(УК-1);**

**УК-1.1.** Анализирует задачу, выделяя ее базовые составляющие.

**УК-1.2.** Определяет, интерпретирует и ранжирует информацию, требуемую для решения поставленной задачи.

**УК-1.3.** Осуществляет поиск информации для решения поставленной задачи по различным типам запросов.

 **УК-1.4.** Рассматривает и предлагает возможные варианты решения поставленной задачи, оценивая их достоинства и недостатки.

 Способен осуществлять деловую коммуникацию в устной и письменной формах на государственном языке Российской Федерации и иностранном(ых) языке(ах) **(УК-4).**

**УК-4.1** Выбирает стиль общения на русском языке в зависимости от цели и условий партнерства, адаптирует речь, стиль общения и зык жестов к ситуациям взаимодействия.

**УК-4.2** Ведет деловую переписку на русском языке с учетом особенностей стилистики официальных и неофициальных писем.

**УК-4.3** Ведет деловую переписку на иностранном языке с учетом особенностей стилистики официальных и социокультурных различий.

**УК-4.4** Выполняет для личных целей перевод официальных и профессиональных текстов с иностранного языка на русский, с русского на иностранный.

**УК-4.5** Публично выступает на русском языке, строит сове выступление с учетом аудитории и цели общения

**УК-4.6** Устно представляет результаты своей деятельности на иностранном языке, может поддержать разговор в ходе их обсуждения.

- 1. Системы счисления. Кодирование чисел.
- 2. Информация: определение и свойства.
- 3. Энтропия и количество информации.
- 4. Классическая архитектура ЭВМ. Принципы ЭВМ, предложенные фон Нейманом.
- 5. Базовая конфигурация ПК.
- 6. Периферийные устройства ПК.
- 7. Операционная система. Назначение, типы, особенности.
- 8. Файловая структура информации..
- 9. Стандартные и служебные программы.
- 10. Возможности текстового процессора Microsoft Word.
- 11. Форматирование текста.
- 12. Параметры страницы.
- 13. Печать документов.
- 14. Работа с таблицами.
- 15. Вставка объектов.
- 16. Построение диаграмм.
- 17. Работа с несколькими документами.
- 18. Статистика документа. Переносы. Защита документа.
- 19. Создание колонтитулов, ссылок, сносок, примечаний, закладок.
- 20. Работа со списками. Колонки.
- 21. Создание автоматического оглавления и автоматического предметного указателя.

**Формируемые компетенции:** Способен использовать в профессиональной деятельности основные законы физики, химии, наук о Земле и биологии, применять методы математического анализа и моделирования, теоретических и экспериментальных исследований, приобретать новые математические и естественнонаучные знания, используя современные образовательные и информационные технологии **(ОПК-6);**

**ОПК-6.1.** Использует в профессиональной деятельности основные законы физики, химии, наук о Земле и биологии

**ОПК-6.2.** Применяет методы математического анализа и моделирования, теоретических и экспериментальных исследований**ОПК-6.3.** способен приобретать новые математические и естественнонаучные знания, используя современные образовательные и информационные технологии

Способен применять современные информационно-коммуникационные технологии для решения стандартных профессиональных задач с учетом требований информационной безопасности **(ОПК-7).**

**ОПК-7.1**. Понимает принципы работы современных информационных технологий при решении задач биологической направленности

**ОПК-7.2.** Использует принципы работы современных информационных технологий при решении задач биологической направленности современных информационно- коммукационных технологий для саморазвития, профессиональной деятельности и делового общения

1.Табличный процессор Excel. Назначение, основные возможности.

2. Настройки Excel по требованию пользователя.

3.Статистический пакет программ "Анализ Данных".

4.Технология работы с пакетом программ "Анализ Данных"

5.Описательная статистика нормального закона распределения.

6.Правило 3-х сигм.

7.Характерные особенности числовых характеристик нормального распределения:

математического среднего, моды, медианы, эксцесса, асимметрии.

8.Статистическая обработка больших выборок в рыбном хозяйстве.

9.Суть критерий согласия Пирсона (хи-квадрат).

10.Зависимые и независимые выборкив рыбном хозяйстве..

11.Статистическая обработка малых выборок.

12.Критерии Фишера и Стьюдента. Условия их применения.

13.Проверка выборок на подчинённость нормальному закону распределения.

14.Базы данных Access (БД). Основные характеристики.

15.Объекты базы данных Access.

16.Ключевое поле БД. Назначение, характеристики.

17.Стандартное программное приложение Windows XP.

18.Программа "Проводник". Возможности поиска папок и файлов.

 **Формируемая компетенция**: способен эксплуатировать современную аппаратуру и оборудование для выполнения научно-исследовательских полевых и лабораторных биологических работ **(ПК-1);**

**ПК-1.1** Применяет в своей деятельности аналитическое лабораторное оборудование; средства вычислительной техники, коммуникации и связи;

 **ПК-1.2.** Проводит лабораторные исследования, замеры, анализы отобранных природных образцов; работать на аналитическом лабораторном оборудовании; использовать автоматизированные системы контроля экологического состояния территорий.

22. Возможности табличного процессора MicrosoftExcel.

23. Наименование ячеек. Абсолютные и относительные ссылки.

- 24. Ввод информации в ячейки.
- 25. Запись формул. Копирование формул.
- 26. Мастер функций.
- 27. Мастер диаграмм.
- 28. Сортировка данных, фильтрация.
- 29. Построение простых баз данных списков.
- 30. Построение структурированных баз данных.
- 31. Организация печати книги Excel.

#### **Формируемая компетенция:**

способен использовать основные технические средства поиска научно-биологической информации, универсальные пакеты прикладных компьютерных программ, создавать базы экспериментальных биологических данных, работать с биологической информацией в глобальных компьютерных сетях **(ПК-7).**

ПК-7.1. Проводит первичный поиск информации по заданной тематике (в т.ч., с использованием открытых баз данных)

ПК-7.2. Использует в своей деятельности универсальные пакеты прикладных компьютерных программ

ПК-7.3. Создает базы экспериментальных биологических данных

- 32. В чем удобство отображения промежуточных итогов? Вопросы по СУБД Access:
- 33. Что такое СУБЛ?
- 34. Что такое таблина в базе ланных?
- 35. Что такое поле в таблице?
- 36. Что такое запись в таблине?
- 37. Какие типы связей существуют между таблицами Access?
- 38. Что такое ключевое поле? Чем оно отличается от других типов полей?
- 39. Особенность типа поля "Счетчик".
- 40. Что такое форма для существующей в базе данных таблицы?
- 41. Что такое запрос? Какие бывают запросы?
- 42. Можно ли в запрос включить данные из разных таблиц?
- 43. Что такое отчет?
- 44. Какие объекты являются источником лля отчета?
- 45. Может ли отчет содержать промежуточные итоги?
- 46. В каких объектах базы данных могут быть вычисляемые поля?
- 47. Что означают связи: "один к одному", "один ко многим", "многие ко многим"?
- 48. Можно ли менять структуру таблицы, если в неё уже введено много данных?
- 49. Чем отличается база данных, созданная в Excel, от базы данных, созданной в Access?
- 50. Можно ли в базу данных Access включить данные из других приложений офиса?
- 51. Можно ли данные из базы данных Access скопировать в Excel?
- 52. Таблицу в базе данных Access скопировали и затем вставили в документ, созданный текстовым редактором Word. Чем отличаются результаты вставки, выполненные с помощью команды Вставка или с помощью команды Специальная вставка?

#### 4. МЕТОДИЧЕСКИЕ МАТЕРИАЛЫ, ОПРЕДЕЛЯЮЩИЕ ПРОЦЕДУРЫ ЗНАНИЙ. УМЕНИЙ **НАВЫКОВИ ОПЕНИВАНИЯ**  $\boldsymbol{\mathsf{M}}$ **ОПЫТА ФОРМИРОВАНИЯ ЛЕЯТЕЛЬНОСТИ.** ХАРАКТЕРИЗУЮШИХ ЭТАПЫ **КОМПЕТЕНЦИЙ**

Критерии оценивания знаний обучающихся при проведении тестирования:

Результат тестирования оценивается по процентной шкале оценки. Каждому обучающемуся предлагается комплект тестовых заданий из 25 вопросов:

- Отметка «отлично» 25-22 правильных ответов.
- Отметка «хорошо» 21-18 правильных ответов.
- Отметка «удовлетворительно» 17-13 правильных ответов.
- Отметка «неудовлетворительно» менее 13 правильных ответов

#### Критерии знаний при проведении зачета:

• Оценка «зачтено» должна соответствовать параметрам любой из положительных оценок («отлично», «хорошо», «удовлетворительно»).

• Опенка  $<sub>4</sub>$ </sub> зачтено» должна соответствовать параметрам оценки «неудовлетворительно».

 **Отметка «отлично»** – выполнены все виды учебной работы, предусмотренные учебным планом. Обучающийся демонстрирует соответствие знаний, умений, навыков приведенным в таблицах показателям, оперирует приобретенными знаниями, умениями, навыками, применяет их в ситуациях повышенной сложности. При этом могут быть допущены неточности, затруднения при аналитических операциях, переносе знаний и умений на новые, нестандартные ситуации.

 **Отметка «хорошо»** – выполнены все виды учебной работы, предусмотренные учебным планом. Обучающийся демонстрирует соответствие знаний, умений, навыков приведенным в таблицах показателям, оперирует приобретенными знаниями, умениями, навыками, применяет их в стандартных ситуациях. При этом могут быть допущены незначительные ошибки, неточности, затруднения при аналитических операциях, переносе знаний и умений на новые, нестандартные ситуации.

 **Отметка «удовлетворительно»** – не выполнен один или более видов учебной работы, предусмотренных учебным планом. Обучающийся демонстрирует неполное соответствие знаний, умений, навыков приведенным в таблицах показателям, допускаются значительные ошибки, проявляется частичное отсутствие знаний, умений, навыков по ряду показателей, обучающийся испытывает значительные затруднения при оперировании знаниями и умениями при их переносе на новые ситуации. –

 **Отметка «неудовлетворительно»** – не выполнены виды учебной работы, предусмотренные учебным планом. демонстрирует неполное соответствие знаний, умений, навыков приведенным в таблицах показателей, допускаются значительные ошибки, проявляется отсутствие знаний, умений, навыков по большему ряду показателей, обучающийся испытывает значительные затруднения при оперировании знаниями и умениями при их переносе на новые ситуации

#### **5. ДОСТУПНОСТЬ И КАЧЕСТВО ОБРАЗОВАНИЯ ДЛЯ ЛИЦ С ОВЗ**

При необходимости инвалидам и лицам с ограниченными возможностями здоровья предоставляется дополнительное время для подготовки ответа на зачете.

При проведении процедуры оценивания результатов обучения инвалидов и лиц с ограниченными возможностями здоровья могут использоваться собственные технические средства.

Процедура оценивания результатов обучения инвалидов и лиц с ограниченными возможностями здоровья по дисциплине предусматривает предоставление информации в формах, адаптированных к ограничениям их здоровья и восприятия информации:

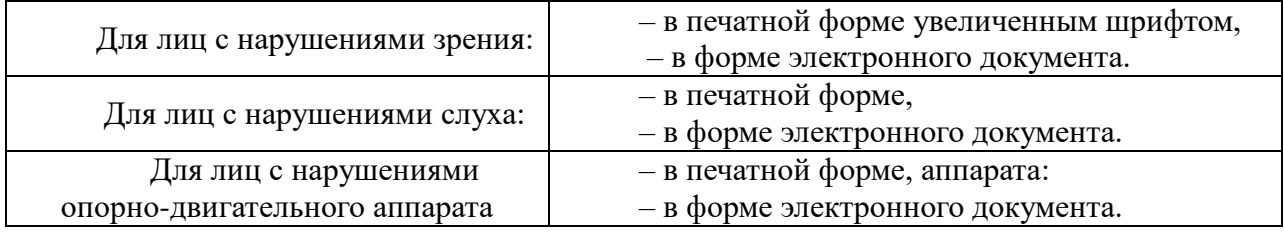

При проведении процедуры оценивания результатов обучения инвалидов и лиц с ограниченными возможностями здоровья по дисциплине обеспечивает выполнение следующих дополнительных требований в зависимости от индивидуальных особенностей, обучающихся:

а) инструкция по порядку проведения процедуры оценивания предоставляется в доступной форме (устно, в письменной форме);

б) доступная форма предоставления заданий оценочных средств (в печатной форме, в печатной форме увеличенным шрифтом, в форме электронного документа, задания зачитываются преподавателем);

в) доступная форма предоставления ответов на задания (письменно на бумаге, набор ответов на компьютере, устно).

При необходимости для обучающихся с ограниченными возможностями здоровья и инвалидов процедура оценивания результатов обучения по дисциплине может проводиться в несколько этапов.

Проведение процедуры оценивания результатов обучения инвалидов и лиц с ограниченными возможностями здоровья допускается с использованием дистанционных образовательных технологий.

#### **РЕЦЕНЗИЯ**

#### на рабочую программу по дисциплине

#### «Информатика и современные информационные технологии» по направлению подготовки 06.03.01 «Биология»

#### (квалификация выпускника-«бакалавр»), очная форма обучения

Разработчики: Барышев А.Н., к.х.н. Кафедра: неорганической химии и биофизики ФГБОУ ВО СПбГУВМ

В программе отражены:

- Цели освоения дисциплины, соотнесенные с общими целями ОПОП. 1.
- 2. Место дисциплины в структуре ОПОП. Дано описание логической и содержательнометодической взаимосвязи с другими частями ОПОП. Указаны требования к знаниям, умениям и готовностям обучающегося, необходимым при освоении данной дисциплины и приобретенным в результате освоения предшествующих дисциплин.
- 3. Компетенции обучающегося, формируемые в результате освоения дисциплины. Указан перечень и описание компетенций, а также требования к знаниям, умениям и навыкам, полученным в ходе изучения диспиплины.
- 4. Структура и содержание дисциплины:
	- Общая трудоемкость дисциплины в зачетных единицах и часах;
	- Формы контроля по учебному плану
	- Тематический план изучения учебной дисциплины;
	- Программы лекционных, семинарских (практических) занятий, самостоятельной работы содержат тематические планы, перечни основных понятий и категорий, списки литературы.
- 5. Образовательные технологии, указанные по видам учебной работы (аудиторной, внеаудиторной).
- 6. Оценочные средства для текущего контроля успеваемости, промежуточной аттестации по итогам освоения дисциплины и учебно-методическое обеспечение. Приводятся контрольные вопросы и задания для проведения текущего контроля и промежуточной аттестации по итогам освоения дисциплины, а также для контроля самостоятельной работы обучающегося по отдельным разделам дисциплины.
- 7. Учебно-методическое и информационное обеспечение дисциплины содержит перечень основной литературы, дополнительной литературы, программного обеспечения и Интернет-ресурсы.
- 8. Материально-техническое обеспечение лиспиплины. Указаны фактические специализированные лаборатории и кабинеты с перечнем оборудования и технических средств обучения, обеспечивающих проведение всех видов учебной работы.

На основании вышеизложенного, рассматриваемая рабочая программа может быть использована для обеспечения основной профессиональной образовательной программы по **HOE JOP JOBATA** направлению подготовки 06.03.01 «Биология»

Рецензент, доктор биологических наук, профессор ФГБОУ ВО СПбГУВМ Дата 19.06.2023

TOCHUR идрственное Деканат **факультета** биоэкологии

Л.Ю.Карпенко